## SAP ABAP table WDY CONTROLLER {Web Dynpro: Controller}

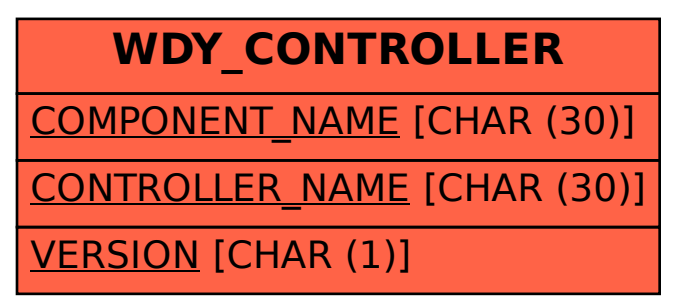